# "SAME PROCEDURE AS **EVERY YEAR?"**

### Mitgliederversammlungen einmal anders

Der Artikel zeigt am Praxisbeispiel des Hamburger Landesverbandes von BÜNDNIS 90/ DIE GRÜNEN ein modernes Konzept einer Mitgliederversammlung sowie deren Umsetzung mit einem speziellen Versammlungssystem.

Christian Schmid, Emanuel Schütze, Thomas Klauß

#### ABBILDUNG 1:

#### **LANDESPARTEITAG DER GRÜNEN MIT MODERNEM VERSAMMLUNGSKONZEPT UND OPENSLIDES**

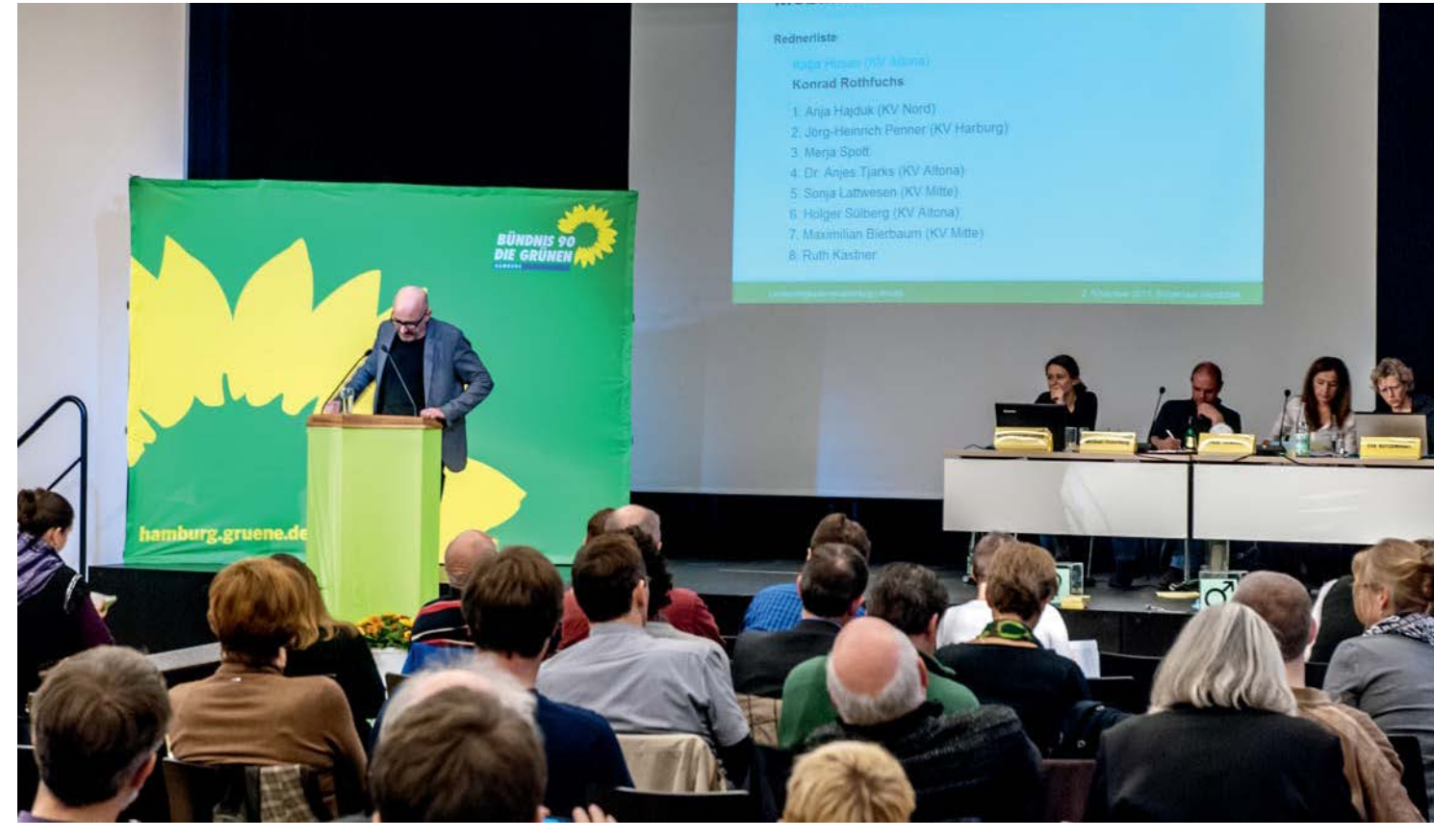

Some procedure as last year? – In der alle Jahre wieder zum Jahreswechsel ausgestrahlten Sendung "Der 90. Geburtstag" lautet die Antwort bekanntlich: "Same proceduame procedure as last year? – In der alle Jahre wieder zum Jahreswechsel ausgestrahlten Sendung "Der 90. Geburtstag" lautet re as every year, James!"

Mitgliederversammlungen sind nicht nur dem Begriff nach ein elementarer Bestandteil der Arbeit von Mitgliedsorganisationen wie Verbänden: Sie können alljährlich ein aktuelles Bild der Organisation kommunizieren – im positiven wie auch im negativen Sinne.

Innovationen findet man dort allerdings bestenfalls im Rahmenprogramm oder der Wahl des Veranstaltungsortes, in den seltensten Fällen jedoch auf den Versammlungen selbst. Es wird mehr Wert auf die Verpackung als auf die eigentliche Versammlung gelegt, obwohl sie eines der wenigen Foren ist, bei dem die Mehrzahl der Mitglieder zusammenkommen und sich informieren und unmittelbar partizipieren können.

#### **MODERNE MITGLIEDERVERSAMM-LUNGEN BEI DEN GRÜNEN**

Unter den Mitgliedern der Hamburger GRÜNEN bestand der Wunsch, auf Versammlungen eine bessere Übersicht darüber zu bekommen, "worüber denn gerade geredet wird". Nach ersten Versuchen mit klassischen Präsentationsprogrammen ist der Landesverband auf OpenSlides gestoßen – ein speziell für Mitgliederversammlungen ausgelegtes System, mit dem sich Antragsverwaltung und -präsentation, Verwaltung der Tagesordnung und Wahlen in einer Anwendung abwickeln lassen. Auch so scheinbar einfache Dinge wie die Erstellung einer Redeliste und die Redezeitnahme werden von dem System unterstützt und bieten damit den Teilnehmern und Teilnehmerinnen der Versammlung die gewünschte Transparenz und Übersicht.

Das System hat sich auch bei der Abwicklung von Wahlen bewährt: Die Zählkommission kann an einer eigenen Arbeitsstation das Ergebnis einer Wahl eintragen, den Zeitpunkt der Veröffentlichung des Ergebnisses entscheidet dann wie gehabt die Versammlungsleitung (Präsidium) des Parteitags. DIE GRÜNEN sind dazu übergegangen, dem Präsidium auf dem Podium eine Person zusätzlich zur Seite zu stellen, die nur für die Präsentation zuständig ist. So ist gewährleistet, dass man sich voll und ganz auf die Steuerung der Versammlung konzentrieren kann und trotzdem direkten Zugriff auf die Projektordarstellung hat.

#### VERBAND & KOMMUNIKATION

**ABBILDUNG 2:** 

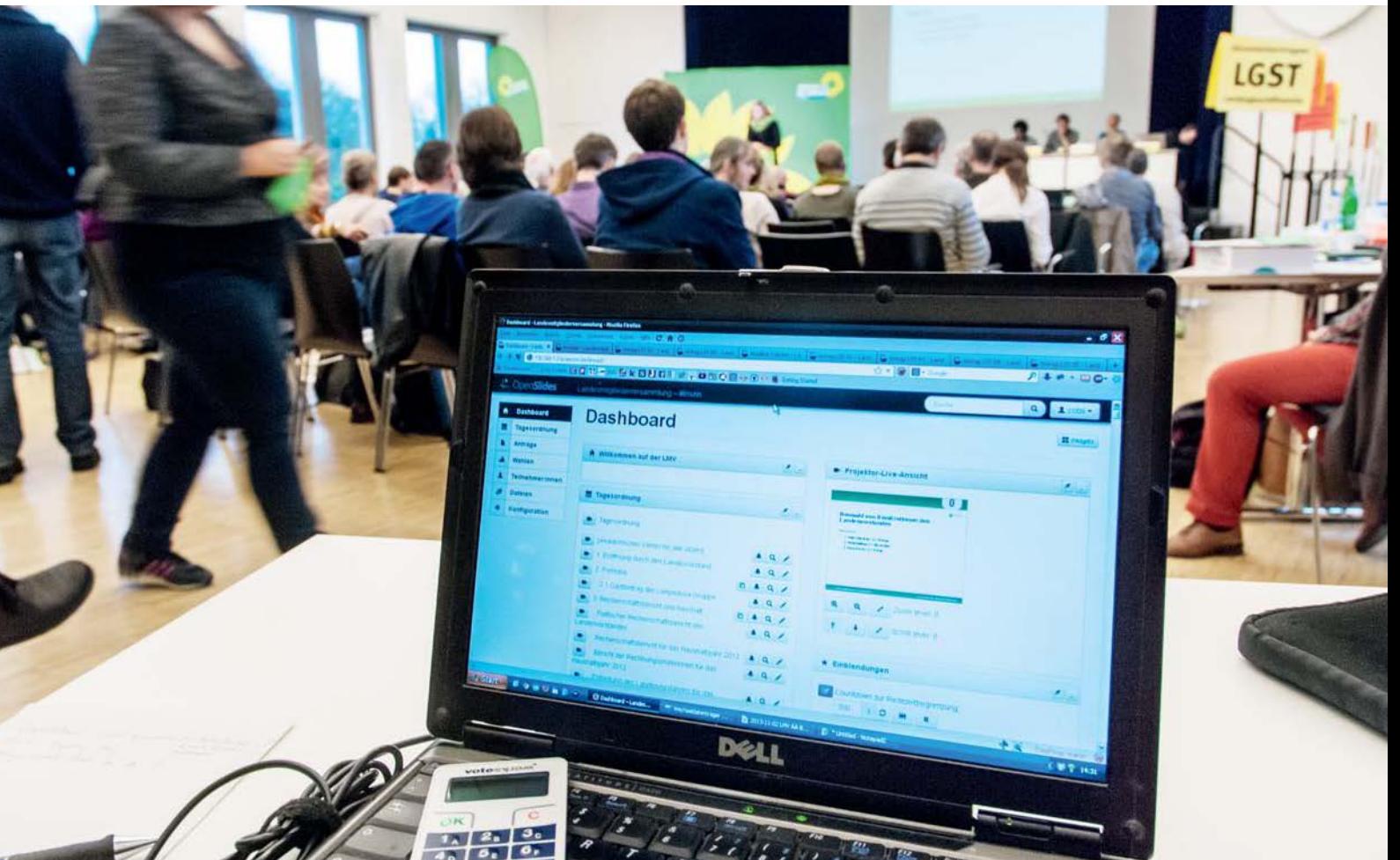

**STEUERUNG DES PROJEKTORS AUS DER REGIE MIT OPENSLIDES**

Der Hamburger Landesverband von BÜNDNIS 90/DIE GRÜNEN mit seinen ca. 1600 Mitgliedern setzt bei seinen mehrmals jährlich stattfindenden Landesmitgliederversammlungen seit 2012 das Open-Source-System OpenSlides ein, welches bei den GRÜNEN auch auf kleineren Versammlungen (z. B. auf den kleinen Parteitagen) zur Geltung kommt. Für die Hamburger GRÜNEN hat es sich bewährt. Es hilft, die basisdemokratischen, innerparteilichen Strukturen in das digitale Zeitalter zu transportieren.

"Sehr zufrieden sind wir mit dem Kontakt zur Entwicklergemeinschaft der Freien Software Initiative. Mit unseren Rückmeldungen können wir die Weiterentwicklung von OpenSlides nach unseren Vorstellungen mitgestalten", sagt Christian Schmid, technischer Administrator der Landesgeschäftsstelle.

#### **MEHR TRANSPARENZ UND INTERAKTION FÜR DAS PLENUM**

Mit dem Open-Source-Versammlungssystem lassen sich Tagesordnung, Anträge, Wahlen, Rednerlisten und Teilnehmer einfach verwalten und komplette Versammlungen live präsentieren und verfolgen. Alles, was während einer Versammlung am Projektor erscheint, können Teilnehmer auf ihren Mobilgeräten nachlesen. So wird das Plenum interaktiv mit einbezogen.

#### **PAPIERLOSE VERSAMMLUNG**

Über das System lassen sich Anträge durch jeden Teilnehmer einreichen und

unterstützen. Fällige Antragsänderungen können direkt am Projektor dargestellt werden. Jeder Teilnehmer hat immer die aktuell gültige Version des Antrags vorliegen. Die Abstimmung eines Antrags kann entweder wie gewohnt im Plenum oder elektronisch mit speziellen Abstimmgeräten durchgeführt werden.

Für die Durchführung geheimer Wahlen können die Namen der Kandidaten direkt aus der Teilnehmerliste des Systems ausgewählt und per Knopfdruck auf einen personalisierten Stimmzettel gedruckt werden. Sind die Stimmen ausgezählt, wird das Wahlergebnis gespeichert und per Klick dem Plenum präsentiert. Teilnehmer haben volle Transparenz: Alle Ergebnisse der abgeschlossenen Wahlen sind nachzulesen und bei Bedarf als PDF zu exportieren.

#### ABBILDUNG 3: BESCHLÜSSE PAPIERLOS VERWALTEN: ANTRAG UND ABSTIMMUNGS-**ERGEBNIS ZUM NACHLESEN IN OPENSLIDES**

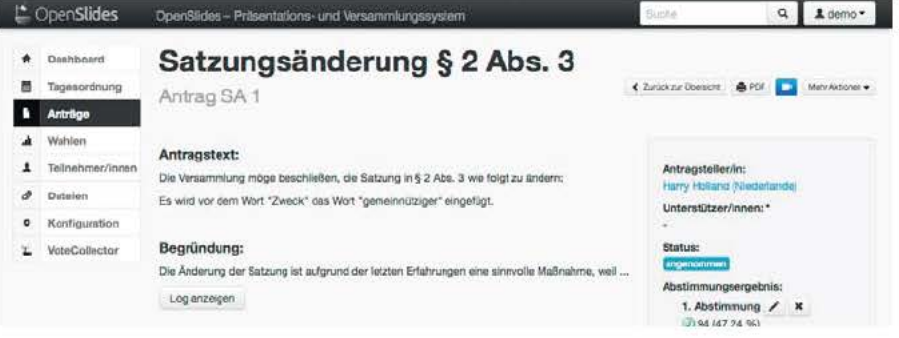

#### FAZIT

Viele Verbände können von einer solchen Software für ihre Mitgliederversammlung profitieren. Dabei muss es noch nicht einmal auf der Mitgliederversammlung "ausprobiert" werden. Bei Verbänden gibt es viele Foren und Gremien-Veranstaltun-

gen, bei denen eine Mitwirkung der Teilnehmer direkt oder indirekt gewünscht ist und von diesen auch eingefordert wird. Kleinere Formate wären ein probates Feld, um neue Versammlungskonzepte z. B. unter Nutzung eines Systems wie OpenSlides zu testen.

## **AUTOREN**

#### **CHRISTIAN SCHMID**

ist zuständig für Grafik, Technik, IT und Mitgliederdatenbank in der Landesgeschäftsstelle der GRÜNEN in Hamburg und organisiert u. a. die Landesmitgliederversammlungen.

#### **EMANUEL SCHÜTZE**

ist Mitbegründer und Hauptentwickler der freien Software OpenSlides sowie Mitarbeiter der Intevation GmbH, bei der er Beratung. Schulung und Weiterentwicklung für OpenSlides anbietet.

#### **THOMAS KLAUSS**

Gründer XpointO - Moderner Verband

#### $\rightarrow$  www.openslides.org

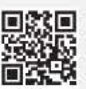

www.verbaende.com/fachartikel (geschützter Bereich für Abonnenten und DGVM-Mitglieder)

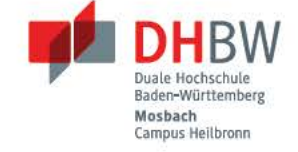

## Know-how für professionelles Fundraising

Mit dem dualen Studium Verbands- und Stiftungsmanagement

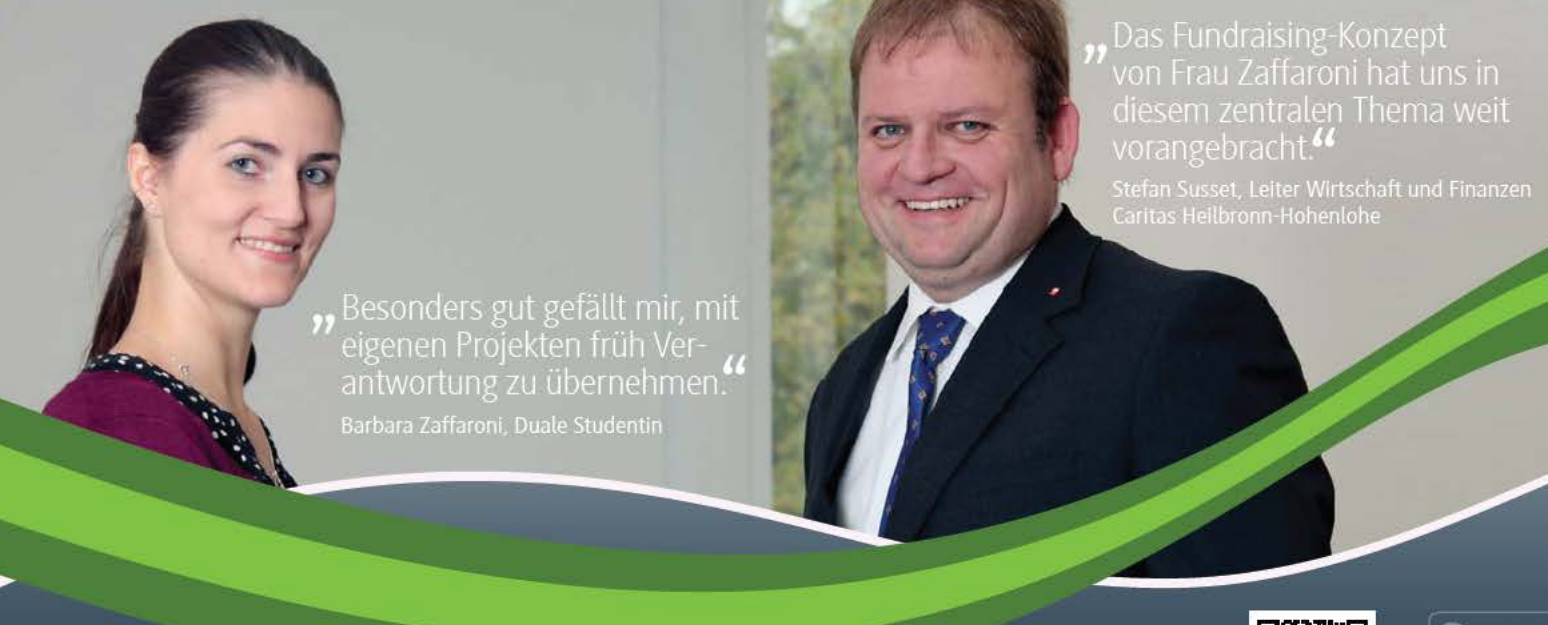

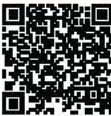

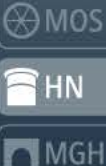

Erfahren Sie mehr über Ihre Vorteile als Dualer Partner:

www.dhbw-mosbach.de/vbm DHBW Mosbach Campus Heilbronn Tel.: +49 7131 1237-140, vbm@dhbw-mosbach.de